# Review: Static Libraries

- A static library is just a bunch of .o files that are stored together in an archive file
- **Creating a static library** 
	- ar -rcs ../lib/libcs240utils.a \*.o
	- libcs240utils.a
	- **Always use lib at the front and .a at the end:**
- **Linking with a static library** 
	- g++ -o ../bin/crawler \*.o ../lib/libcs240utils.a
	- OR
	- g++ -o ../bin/crawler \*.o -L../lib -lcs240utils

# Review: Static Libraries

- $\mathcal{L}_{\text{max}}$  When you link the executable, the linker copies the code that it needs out of the static library into the executable file
- **The executable is stand-alone (it doesn't depend on** any other files to run)

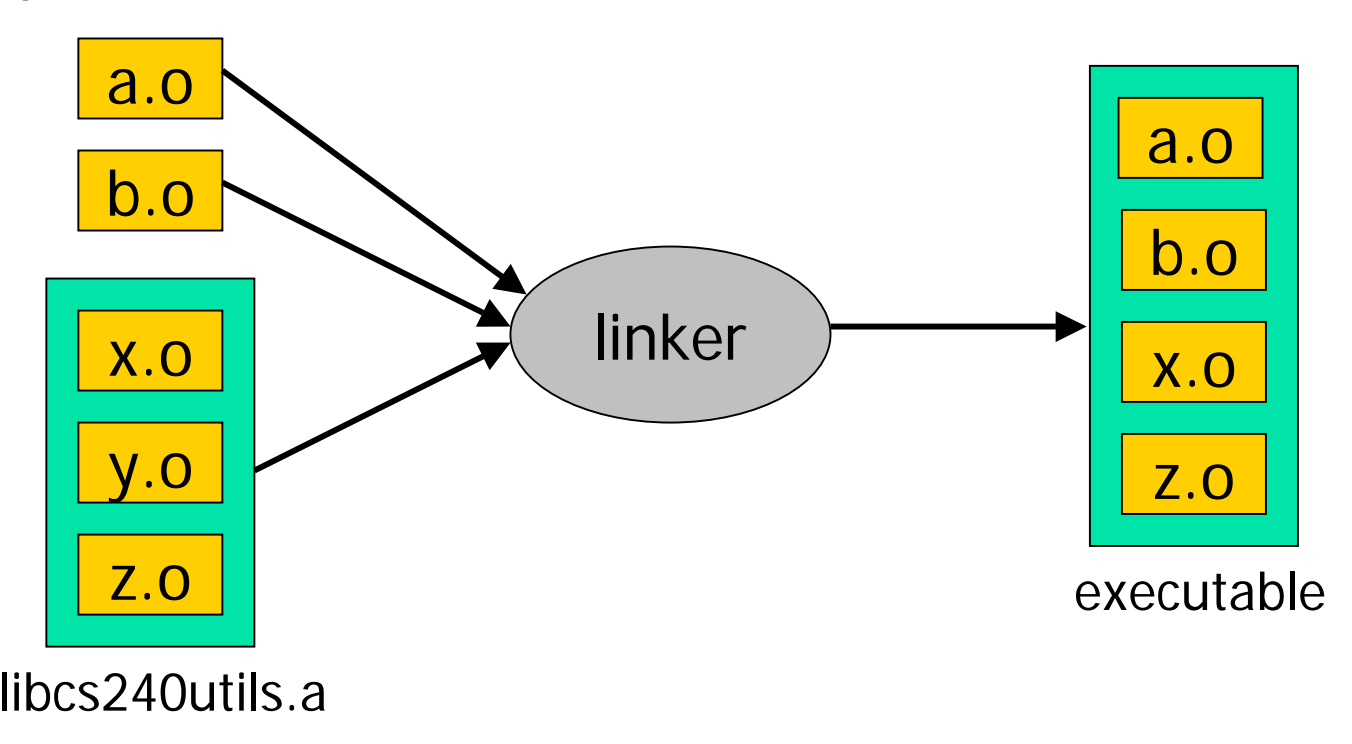

- **A** shared library is similar to a static library, except that the executable does not contain a copy of the library's code
- **Nhen the program is run, the loader loads the** executable file into memory and all of the shared library files that it depends on
- The loader dynamically links in the shared library code at runtime
- **The executable file is not stand-alone because it** won't run if the necessary shared libraries are missing
- **The same idea as DLLs on MS Windows**

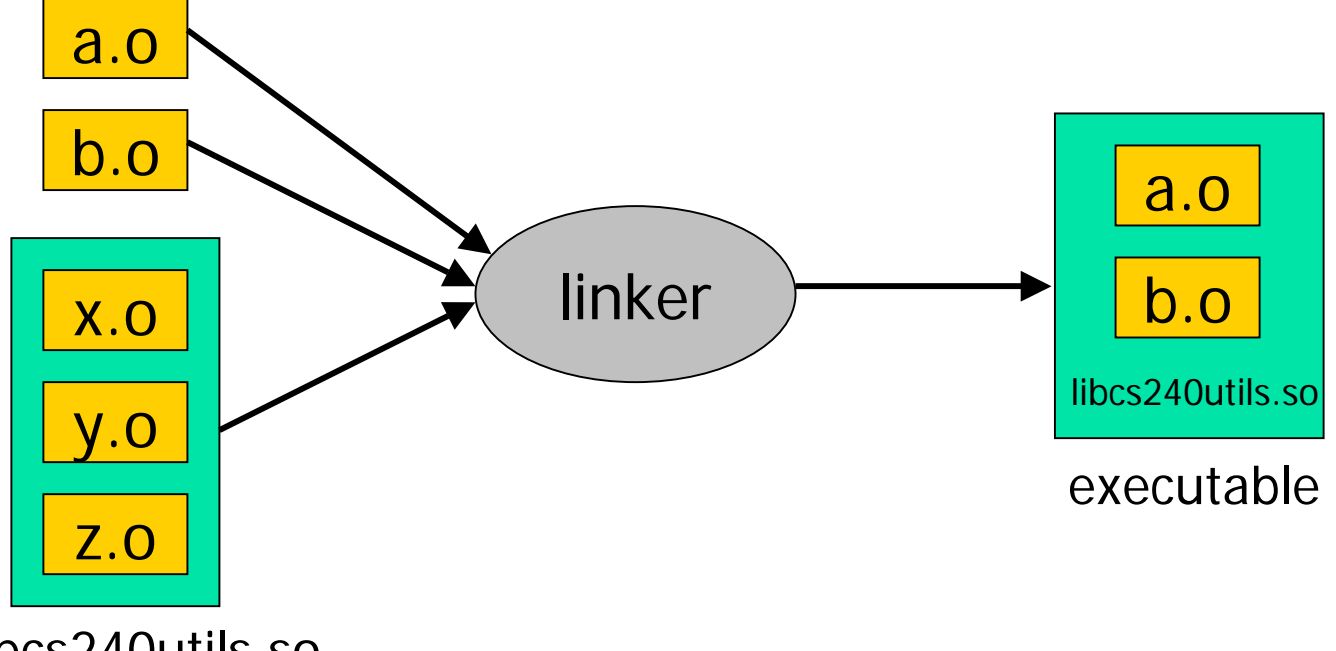

libcs240utils.so

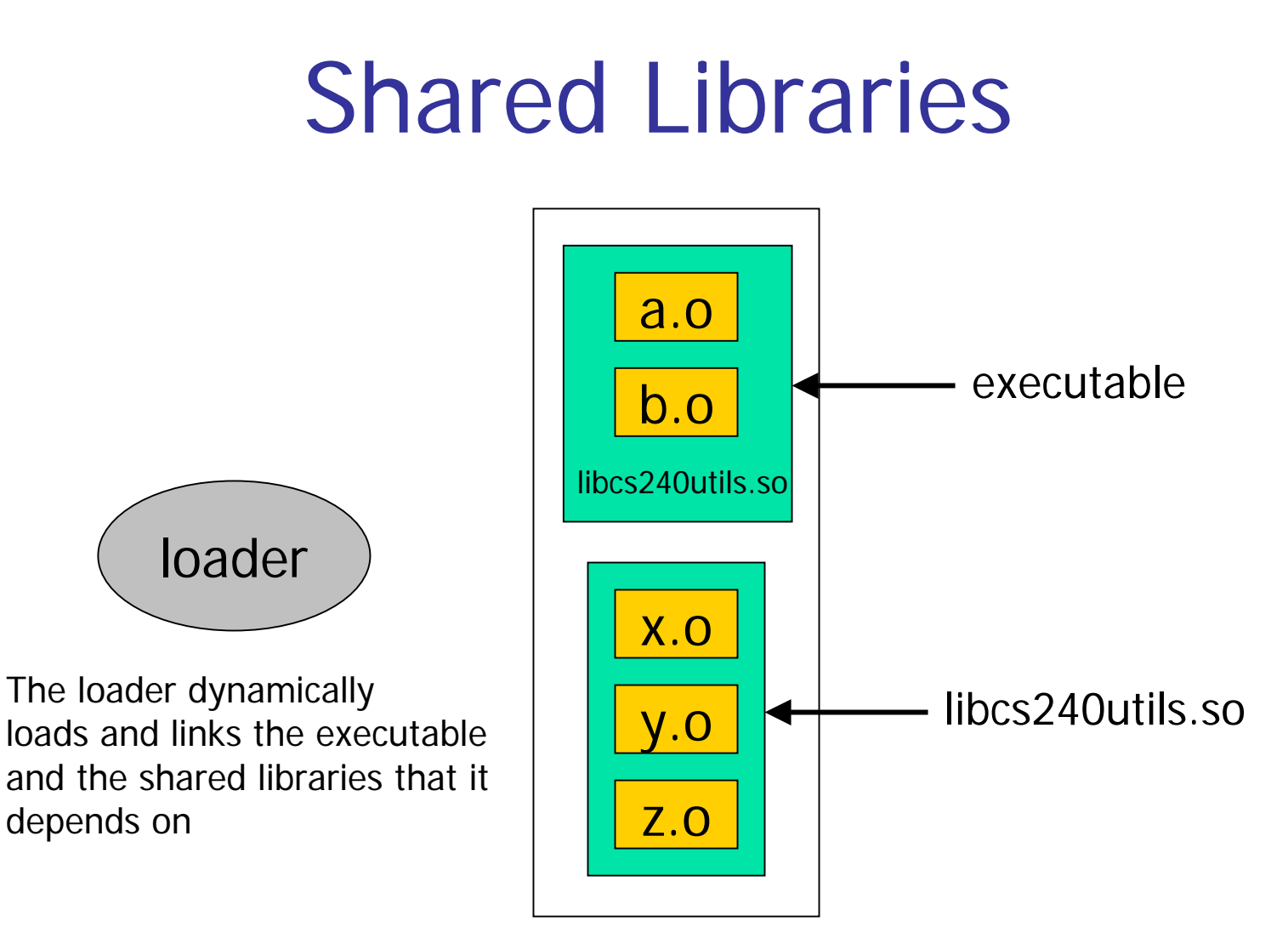

Running Program

- **Advantages** 
	- Saves disk space because every program doesn't have its own copy of the library code
	- **Saves memory because all programs that rely on a shared** library can share one copy of it in memory
	- **Easier to upgrade the library's code; just replace the .** so file and all programs automatically use the new code
- **Disadvantages** 
	- **Executable files are no longer stand-alone**
	- Program won't run if a shared library isn't there or can't be found
	- Upgrading shared libraries can break programs that relied on certain behaviors in the old version of the library

- **Creating a shared library** 
	- The library .o files must be compiled with the -fPIC option
	- g++ -c -fPIC \*.cpp
	- PIC stands for "position independent code"
	- The shared library itself is created like this:
	- g++ -shared -o ../lib/libcs240utils.so \*.o
	- libcs240utils.so
	- **Always use lib at the front and .so at the end:**
- **Linking with a shared library (same as static library)** 
	- g++ -o ../bin/chess \*.o ../lib/libcs240utils.so
	- OR
	- g++ -o ../bin/chess \*.o -L../lib -lcs240utils
- If you use -L and -1, the linker will look for both .a and .so files (if both .a and .so exist, the linker seems to prefer the .so )

- **How does the loader go about finding shared library files** at runtime?
	- **The loader looks in certain directories for shared** libraries (/lib, /usr/lib )
	- **System administrators can modify the list of** directories that are searched using a program named ldconfig
	- **Th**e LD\_LIBRARY\_PATH <u>environment</u> variable can be set to contain a list of directories that should be searched

Interactively

\$ export LD\_LIBRARY\_PATH=/users/fred/lib:/users/fred/cs240/lib \$ ./chess

Shell Script

#!/bin/bash

export LD\_LIBRARY\_PATH=/users/fred/lib:/users/fred/cs240/lib ./chess